# Language Comparisons

We've seen several ways to program parallel computers ... how do they compare?

## **Final Comments on Chapel**

- Last time, Brad said regarding machine model
- 4) A Note on Machine Model
  - As with ZPL, the CTA is still present in our design to reason about locality
  - That said, it is probably more subconscious for us
  - And we vary in some minor ways:
    - no controller node -- though we do utilize a front-end launcher node in practice
    - nodes can execute multiple tasks/threads -- through software multiplexing if not hardware
- Is that really different from what we used?

# Chapel vs ZPL

- At one point Brad distinguished Chapel from ZPL by pointing out that Chapel doesn't have a WYSIWYG performance model
  - Does it matter?
  - Can you understand how C works even though it isn't WYSIWYG?
  - Is understanding the semantics sufficient?

# Wrap Up: Issues of Compilation

- If high level languages will save us in parallel computation, then the compiler is our primary tool for making the idea work ...
- How do compilers produce efficient code?

### **Connected Components Algorithm**

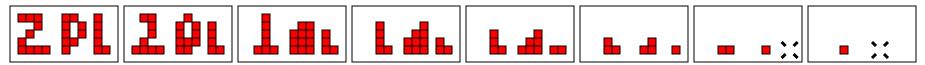

- The Amazing Levialdi Shrinking Operator (1972)
  - Each pixel simultaneously changes state according to the following rules
    - (1) A 1 bit becomes a o if there are o's to its West, NW, and North  $\begin{array}{c|c} \hline X & 1 \\ \hline 1 & 0 \\ \hline \end{array}$
    - (2) A o bit becomes a 1 if there are 1's to its West and North
    - (3) All other bits remain unchanged

## 8-way Connected Components

#### ZPL Solution

```
Count := 0:
                                                   Rule 1
repeat
                   (Image@north |
                                   Image@nw | Image@west);
  Next := Image &
                                 & Image@north & !Image);
 Next := Next
                    (Image@west
          Next@east | Next@se |
                                  Next@south;
                                                   Rule 2
  Conn :=
  Conn := Image & !Next & !Conn;
  Count += Conn;
  Image := Next;
                      Test for Poof
  smore := | << Next;</pre>
until !smore;
```

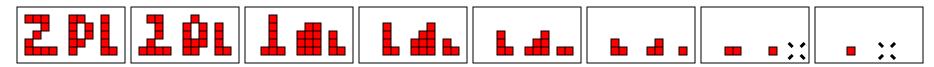

## **Loop Fusion**

Lines in an array language translate into loops

```
Next:=Image & (Image@north | Image@nw | Image@west);
  for (i=0; i < dim 1; i++) {
    for (j=0; j< dim 2; j++) {
      ... /* scalar code stmt 1 */
Next:=Next | (Image@west & Image@north & !Image);
  for (i=0; i < dim 1; i++) {
    for (j=0; j< dim 2; j++) {
      ... /* scalar code stmt 2 */
```

## **Loop Fusion**

When the ranges match, the bodies can be merged

```
for (i=0; i<dim_1; i++) {
  for (j=0; j<dim_2; j++) {
    ... /* scalar code stmt 1 */
    ... /* scalar code stmt 2 */
    ... /* scalar code stmt 3 */
    ... /* scalar code stmt 4 */
    ... /* scalar code stmt 5 */
}
</pre>
```

Large basic block permit much optimizaiton

# Finding the Bounding Box

#### Given

- X and Y are 1D arrays of coordinates such that (X<sub>i</sub>, Y<sub>i</sub>) is a position in the coordinate plane
- How do you compute the bounding box in ZPL?

```
[R] begin
    rightedge := max<< X;
    topedge := max<< Y;
    leftedge := min<< X;
    bottomedge := min<< Y;
    end;</pre>
```

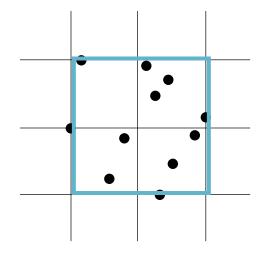

# **Bounding Box Using Records**

### Using a Point Type

```
type point = record
        x : integer; -- x coordinate
                            -- y coordinate
        y : integer;
      end;
var Points: [1..n] point; -- points in a plane
[R] begin
      rightedge := max<< Points.x;
      topedge := max<< Points.y;</pre>
      leftedge := min<< Points.x;</pre>
      bottomedge := min<< Points.y;</pre>
    end;
```

# Optimizing the Communication

A key property is the regions are the same

```
[R] begin
// rightedge := max<< Points.x;
    val1=find_local_max(Points.x);
    reduce_upsweep_max(val1);
    rightedge=catch_broadcast();
// topedge := max<< Points.y;
    val2=find_local_max(Points.y);
    reduce_upsweep_max(val2);
    topedge=catch_broadcast();
    ...
end;</pre>
```

## One Upsweep, One Downsweep

Though no asymptotic benefit, performance win

```
[R] begin
      val1=find local max(Points.x);
      val2=find local max(Points.y);
                                            loops fused
      val3=find local min(Points.x);
      val4=find local min(Points.y);
      reduce upsweep ((max, vall), (max, va2),
              (min, val3), (min, val4));
      temp=catch broadcast();
      rightedge=temp[0];
      topedge=temp[1];
      leftedge=temp[2];
      bottomedge=temp[3];
    end;
```

## **Boundary Conditions**

- Data parallelism
  - Often quite regular except for the end-cases
- ZPL elevates the concept of a boundary condition

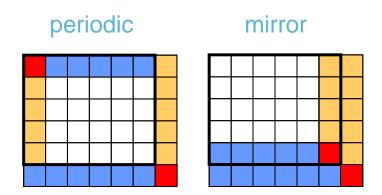

### Boundaries

# The shallow benchmark

#### periodic

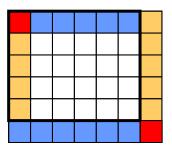

```
C Periodic boundary conditions
  uold(m+1,:n) = uold(1,:n)
  vold(m+1,:n) = vold(1,:n)
  pold(m+1,:n) = pold(1,:n)
  u(m+1,:n) = u(1,:n)
  v(m+1,:n) = v(1,:n)
                          HPF
  p(m+1,:n) = p(1,:n)
CAPR$ DO PAR on POLD<:,1>
  uold(:m,n+1) = uold(:m,1)
  vold(:m,n+1) = vold(:m,1)
  pold(:m,n+1) = pold(:m,1)
  u(:m,n+1) = u(:m,1)
  v(:m,n+1) = v(:m,1)
  p(:m,n+1) = p(:m,1)
  uold(m+1, n+1) = uold(1, 1)
  vold(m+1, n+1) = vold(1, 1)
  pold(m+1, n+1) = pold(1, 1)
  u(m+1, n+1) = u(1, 1)
  v(m+1, n+1) = v(1, 1)
  p(m+1, n+1) = p(1, 1)
```

```
/* Periodic boundary conditions */

[e of I] wrap U, Uold, V, Vold, P, Pold;
[s of I] wrap U, Uold, V, Vold, P, Pold;
[se of I] wrap U, Uold, V, Vold, P, Pold;
```

## Consider: Red/Black SOR

- Compute partial differential equations
  - Use successive over-relaxation
  - Arrange 3D values into red and black cells
  - Update in place by alternately computing values for red and black cells

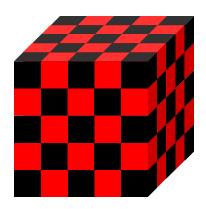

# Two Implementations

Regions and region operators raise the level of abstraction

# Two implementations Did you spot the bugs?

Regions and region operators raise the level of abstraction

```
for nrel := 1 to nITER do
                                           ZPL
 /* Red relaxation */
/* Black relaxation */
[I without Red] U := factor*(hsq*F + U@top
                                       + U@left+
                          U@right + U@front + U@back);
end;
```

```
DO nrel = 1, iter
                                                     F90/HPF
  where (RED(2:NX-1,2:NY-1,2:NZ-1))
Relaxation of the Red points
  U(2:NX-1,2:NY-1,2:NZ-1) =
               factor* (hsq*F(2:NX-1,2:NY-1,2:NZ-1) +
    U(1:NX-2,2:NY-1,2:NZ-1) + U(3:NX,2:NY-1,2:NZ-1) +
    U(2:NX-1,1:NY-2,2:NZ-1) + U(2:NX-1,1:NY-2,2:NZ-1) +
    U(2:NX-1,2:NY-1,1:NZ-2) + U(2:NX-1(2:NY-1)3:NZ))
   elsewhere
Relaxation of the Black points
  U(2:NX-1,2:NY-1,2:NZ-1) =
               factor*(hsq*F(2:NX-1,2:NY-1,2:NZ 3:NY
&
    U(1:NX-2,2:NY-1,2:NZ-1) + U(3:NX,2:NY-1,2:NZ-1) +
```

# Comparing HPF and ZPL

- What's the difference in the two codes?
  - We cheated by not showing the definition of the Red mask in ZPL
- More fundamentally
  - Indexing is error prone
  - Different things should look different
    - With the explicit indices, everything looks similar
    - Why is this important?
  - Abstraction principle
    - If something is important, then it should be given a name and reused
    - Regions and directions support provide abstraction for data-parallel computation

### **Consider MPI**

- MPI provides a wide interface
  - 12 ways to perform point-to-point communication
  - MPI 2.0 offers one-sided communication

|            | Normal        | Sync           | Ready          | Buffered       |
|------------|---------------|----------------|----------------|----------------|
| Normal     | MPI_Send      | MPI_Ssend      | MPI_Rsend      | MPI_Bsend      |
| Nonblock   | MPI_Isend     | MPI_Issend     | MPI_Irsend     | MPI_lbsend     |
| Persistent | MPI_Send_init | MPI_Ssend_init | MPI_Rsend_init | MPI_Bsend_init |

- Why so many choices?
- What problems does this create?

### Problems with MPI's Wide Interface

- Short term problems
  - Complicates the interface
  - Some of the specialized routines are difficult to use
    - Eg. MPI\_Rsend() assumes that the sender and receiver are already synchronized; if not, the message is dropped on the floor

### Problems with MPI's Wide Interface

### Long term problems

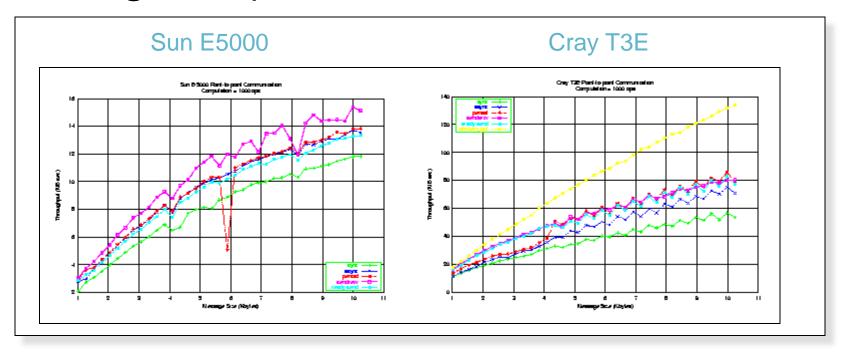

## **Premature Optimization**

- The root of all evil
  - Requires manual changes to the application source code
  - Embeds optimizations into the source code
- Long term implications
  - Complicates maintenance
  - Defeats portability
- What's the fundamental problem?
  - MPI is too low level
  - MPI over-specifies the communication
    - It specifies what to send, when to send it, and how to send it by specifying details of the implementation, such as the marshalling of data, synchronization, and buffering

## **Premature Optimization**

- The root of all evil
  - Requires manual changes to the application source code
  - Embeds optimizations into the source code
- Long term implications
  - Complicates maintenance
  - Defeats portability

- Why don't compilers have this same problem?
- What's the fundamental problem?
  - MPI is too low level
  - MPI over-specifies the communication
    - It specifies what to send, when to send it, and how to send it by specifying details of the implementation, such as the marshalling of data, synchronization, and buffering

## Compiling Higher Level Languages

- Option 1: Portable compiler
  - Compile to an intermediate language, such as C+MPI

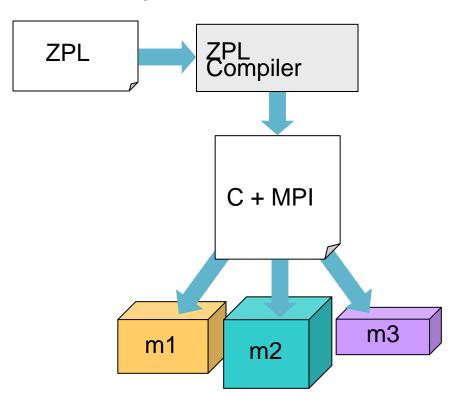

#### Advantages

- Intermediate code is portable
- Compiler has a single backend

#### Disadvantages

- Favors portability over performance
- We're still using the MPI interface, so we have the same performance portability problems that an MPI programmer faces

### **Compiling Higher Level Languages**

- Option 2: Machine-specific compiler
  - Create multiple backends for multiple target platforms

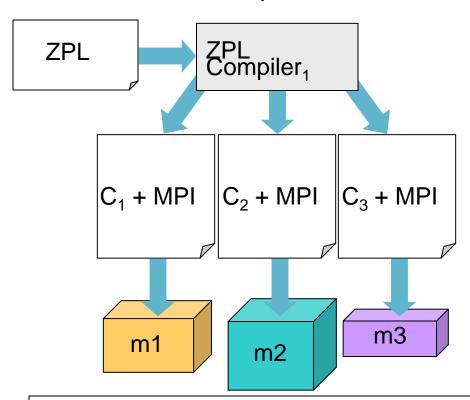

#### Advantages

Can exploit machine assumptions

#### Disadvantages

- Intermediate code is not portable
- Lots of work in building backends

How can we resolve this conflict between portability and performance?

### Ironman Interface

- A communications interface
  - A set of four calls which define constraints about possible communication
  - Individually, each call has little meaning
  - Collectively, they can be bound to different mechanisms for different machines
- The name is not based on the comic book
  - It's a reference to Strawman, Woodman, Tinman and Ironman, . . . which were different versions of the Ada spec

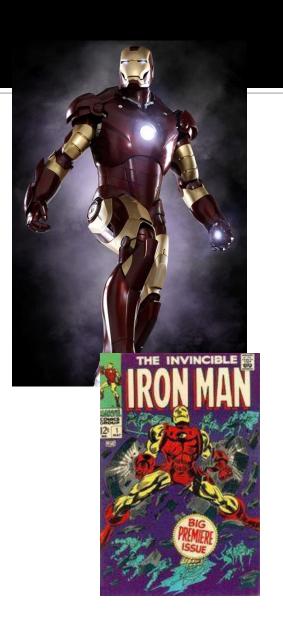

# The Ironman Interface: Timing

- DR— Destination Ready
  - Earliest point at which the destination can receive data
- SR—Source Ready
  - Earliest point at which the sender can transmit data
- DN— Destination Needed
  - Latest point at which destination can receive data
- SV– Sender Volatile
  - Latest point by which data must be transmitted from the sender

comm: dest ← source

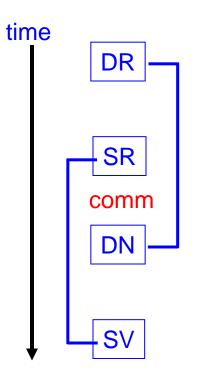

### The Ironman Interface: Actions

- DR— Destination Ready
  - Assuming the destination receives data into a buffer, the receive cannot occur until the buffer has been allocated, nor can it occur while the buffer's data is in use
- SR— Source Ready
  - Data cannot be sent until computed by sender
- DN– Destination Needed
  - The point at which the destination needs to use the data it's receiving
- SV– Source Volatile
  - If the sender is re-using the buffer, then this is the point at which the source's data is no longer valid

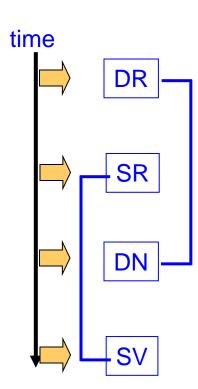

### Static Analysis – Identify Uses, Defs

### Example ZPL code

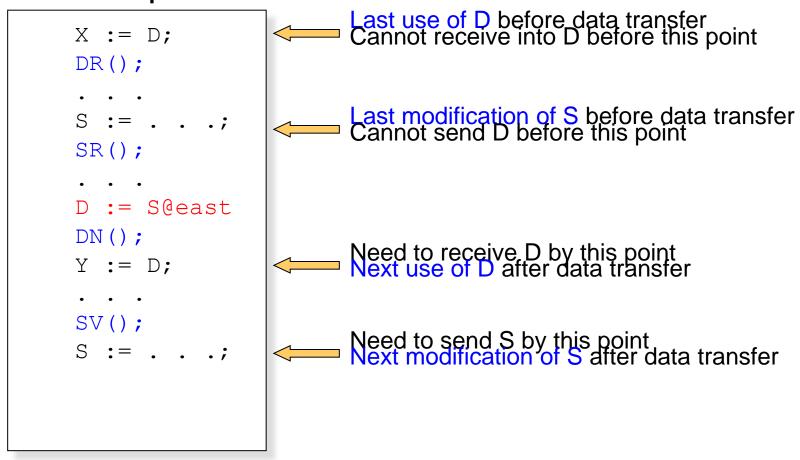

# Static Analysis (cont)

### Example ZPL code

```
X := D;
DR();
S := . .;
SR();
D := S@east;
DN();
Y := D;
SV();
```

#### Overall compilation scheme

- Identify the need for communication
- Use dependence analysis to identify Defs and Uses, which define the four points of interest
- Perform code motion to push the four locations apart
- Assign static Communication Tags to each set of Ironman calls
  - These tags are used to maintain state across calls at runtime
- Insert parameters to each call

Array language semantics help by reducing control flow

### **Example Bindings**

### Synchronous Sends

| Effect at P <sub>1</sub>      | SPMD code | Effect at P <sub>2</sub>       |
|-------------------------------|-----------|--------------------------------|
| _                             | DR()      | -                              |
| Send data from P <sub>1</sub> | SR()      | _                              |
| -                             | DN()      | Receive data in P <sub>2</sub> |
| -                             | SV()      | -                              |

Q: Can we bind DR() to a receive?

A: No. It would be legal from P<sub>2</sub>'s point of view, but it would cause deadlock in an SPMD program in which processes both send and receive data

## **Example Bindings II**

### Non-blocking Sends and non-blocking Receives

| Effect at P <sub>1</sub> | SPMD code | Effect at P <sub>2</sub>  |
|--------------------------|-----------|---------------------------|
|                          |           | Non-blocking              |
| -                        | DR()      | receive in P <sub>2</sub> |
| Non-blocking send        |           |                           |
| from P <sub>1</sub>      | SR()      | _                         |
|                          |           | Wait for receive at       |
| -                        | DN()      | $P_2$                     |
| Wait for send to         |           |                           |
| complete                 | SV()      | _                         |

### **Example Bindings III**

#### User-Defined Callback Routines

| Effect at P <sub>1</sub> | SPMD code | Effect at P <sub>2</sub>     |
|--------------------------|-----------|------------------------------|
| Synchronize              | DR()      | Post receive callback        |
| Send data                | SR()      | _                            |
| <u>-</u>                 | DN()      | Wait for receive to complete |
| -                        | SV()      | -                            |

#### Usage

 This binding is similar to the use of non-blocking receives, but when the message is complete, a user-defined callback routine is called to unmarshall the data as it arrives

### **Example Bindings IV**

### One-sided Communication

| Effect at P <sub>1</sub>  | SPMD code | Effect at P <sub>2</sub> |
|---------------------------|-----------|--------------------------|
| Synchronize               | DR()      | Synchronize              |
| Put data into destination | SR()      | -                        |
| Synchronize               | DN()      | Synchronize              |
| -                         | SV()      | -                        |

#### Usage

- Some hardware allows one processor to Put data onto another processor's memory
- This mechanism is one-sided because the destination process is not involved

## **Performance Summary**

- Extra procedure call overhead
  - Less than 1%
- On clusters and explicit MP machines
  - Can use MPI as envisioned by the designers
- On the Cray T<sub>3</sub>E and machines with 1-sided comm
  - One-sided communication is 60-66% faster than MPI
- On shared memory machines, use load/store
- Key benefit
  - Ironman produces code that is both portable and efficient though abstraction (dest 
    source) and late binding

# The Larger Lessons?

- Higher level languages
  - Can use richer and more complicated interfaces
  - No human would want to use the Ironman interface
- Abstract interfaces
  - Abstract interfaces can convey more information than lower-level interfaces
  - Abstract interfaces can be both portable and efficient but they need to convey the right information
  - In the case of communication, they should specify what and when to transfer data and nothing more

### **MPI Summary**

- MPI strengths
  - Has proven to be practically useful
  - Runs on almost all parallel platforms
  - Relatively easy to implement
  - Can often serve as a building block for higher level languages
- MPI weaknesses
  - Too low-level of an interface
  - Limited process model
  - Forces programmer to maintain a mental map between a global view of data and multiple local views of data

#### **Break**

 In the second half we compare and contrast languages ... be prepared to comment on how the language you reviewed compares

## Language Summary

- Key criteria to evaluate any parallel programming facility:
  - Correctness
  - Performance
  - Portability
  - Scalability

We discuss criteria for evaluating languages and identify good features that we expect future languages to have ... think about how these compare with the language you reviewed

#### Correctness

- P-Independence
  - A parallel program is P-independent if and only if it always produces the same output on an input regardless of the number or arrangement of processes on which it is run; otherwise, it is called P-dependent
- Global view vs Local view
  - Classify ||-programming abstractions: locks,
     Send/Receive, forall loops, Barrier, Reduce/Scan
- How important is correctness in alg choice?

#### **Performance**

- Performance is difficult to achieve in many cases because ...
  - <examples>
- What is the affect of ||-performance on sequential execution?
- What else is there in parallel computation besides performance???
  - Does performance affect the choice of algorithm?

# Scalability

- Is scalability a concern in the the multicore world?
  - Does scalability affect the choice of algorithm?
- Good SW Engineering says that we should focus on getting the program working, and then optimize; if a program has been ||-ized by focusing on the 10% of the code where all of the time is spent, do we expect it to be scalable?

## Portability

- It's a basic fact of CS that computers are universal, so programs "run" on an platform
- Performance portability is the term that stresses that parallel programs should "run well" everywhere
  - Is it worth it?
  - Does portability affect the choice of algorithm?

# **Comparing ZPL and Nesl**

- Both high level
- Both rest on a small number of fundamental abstractions
- Both get their parallelism by data parallel evaluation of array expressions
- Key difference ZPL's performance model gives direct info on how program will run
- Nesl's complexity model uses idealized PRAM

## **Key Lessons For Future**

- We have seen several concepts that we want in future languages
  - Hidden parallelism
  - Transparent performance
  - Knowledge of Affects on Locality
  - Constrained Parallelism
  - Implicit vs Explicit Parallelism

Consider Each

#### Hidden Parallelism

- If we didn't have to give it another thought, we'd all be happy!
  - If we can benefit from parallelism without explicitly thinking about, we win
  - Find abstractions that are hand for programming but which also allow the compiler to generate parallelism

## **Transparent Performance**

- We need to know when we're winning and when we are losing in order to make effective algorithm choices
  - Somehow we must "see" the effects of our decisions
  - WYSIWYG may be overkill, but vague, nonexistant or inaccurate information is a barrier to effective engineering

# Locality

- As with merchandizing, in parallel computing (actually, computing generally) its locality, locality, locality
- The main component of the CTA (after P) is  $\lambda$  and that value must be in our mind always
- Languages must guide us to exploit locality
  - locales in Chapel
  - places in X-10

### **Constrained Parallelism**

- Finding the right set of facilities for parallel programming is a balancing act – enough flexibility to get the job done, but not enough to be a barrier to productivity
  - Correctness impacts
  - Performance impacts
  - Unlimited parallelism

# Implicit vs Explicit Parallelism

- Allowing the compiler to find the parallelism is ideal, assuming it does a perfect job
- Being able to say where the parallelism is can guarantee that we achieve it our goals of performance, scalability and portability
- But neither extreme is perfect
  - Multiple levels (possibly like Chapel) might be best
  - Application specific with experts doing the heavy lifting might also work

#### Considering Languages You Reviewed

Are there further comments regarding the languages you reviewed and the goals for the future?